#### ДОКУМЕНТ ПОДПИСАН ЭЛЕКТРОННОЙ ПОДПИСЬЮ

Сертификат: 01F472C7001DAF31B1404B9FC6D1E7C073 Владелец: НЕКРАСОВ ДЕНИС АЛЕКСАНДРОВИЧ Действителен: с 27.09.2022 до 27.12.2023

Согласовано: Директор ООО «БС-Консалт» Некрасов Д.А.

Утверждено:

Приказом №2 от 08.05.2020

# **Программа дополнительного профессионального образования**

«Ведение бухгалтерской отчетности в 1С и администрирование 1С»

(66 академических часов)

Разработано: методисты-разработчики ООО «1С-Обучение»

# **Пояснительная записка.**

Настоящая программа составлена в соответствии с федеральным законом "Об образовании в Российской Федерации" от 29.12.2012 N 273-ФЗ и Приказом Министерства образования и науки РФ от 1 июля 2013 г. N 499 "Об утверждении Порядка организации и осуществления образовательной деятельности по дополнительным профессиональным программам".

### **Цель программы:**

для формирования целостного и правильного понимания функциональных возможностей конфигураций «1С: Бухгалтерия предприятия» и «1С:Документооборот» для ведения бухгалтерской отчетности и администрирования 1С.

#### **Программа обучения предназначена для:**

для специалистов бухгалтерии и специалистов, курирующих ведение отчетности в 1С.

#### **Процесс обучения сочетает в себе:**

- передачу теоретического материала преподавателем в форме лекций с демонстрацией практических примеров в программе «1С» на компьютере преподавателя через проектор;
- изучение слушателями части теоретического материала в форме видео-лекций с использованием интернет-технологий;
- практическую работу индивидуальное выполнение слушателями курса практикумов на компьютерах.
- самостоятельную работу самостоятельное изучение методического материала.

#### **В результате обучения у слушателей будут сформированы компетенции:**

- подготовка отчетности по НДС;
- самостоятельного нахождения и исправления различных учетных ошибок с использованием механизмы программы «Бухгалтерия предприятия»;
- эффективное применение возможностей программы «1С:Документооборот» в повседневной работе бухгалтера;
- общее представление о настройке отчетов и администрировании программ 1С.

#### **Продолжительность программы:** 66 академических часов

По окончании курса выдается Удостоверение, подтверждающее то, что слушатель прослушал курс и выполнил все практические работы.

# **Учебно-методический план.**

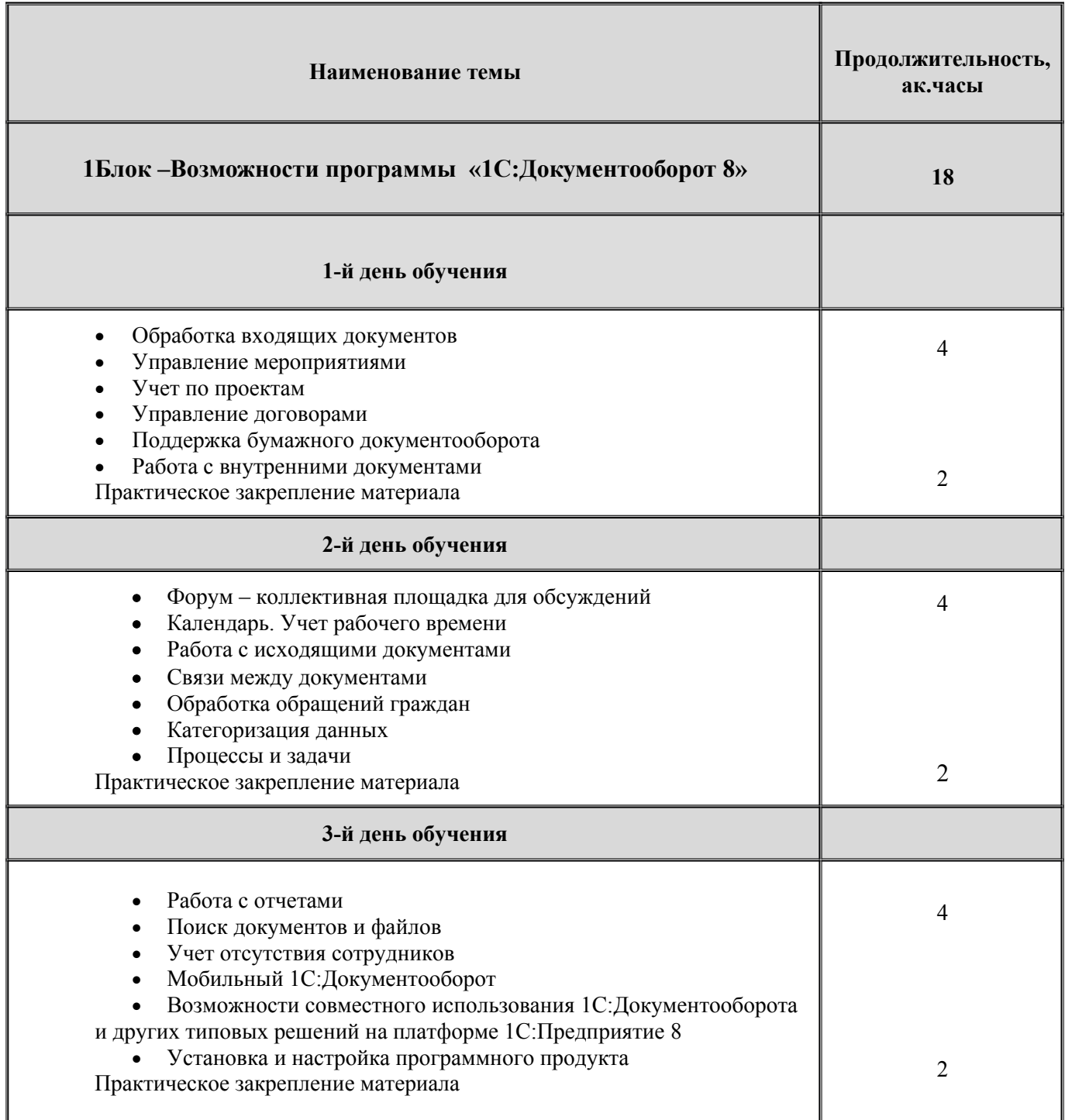

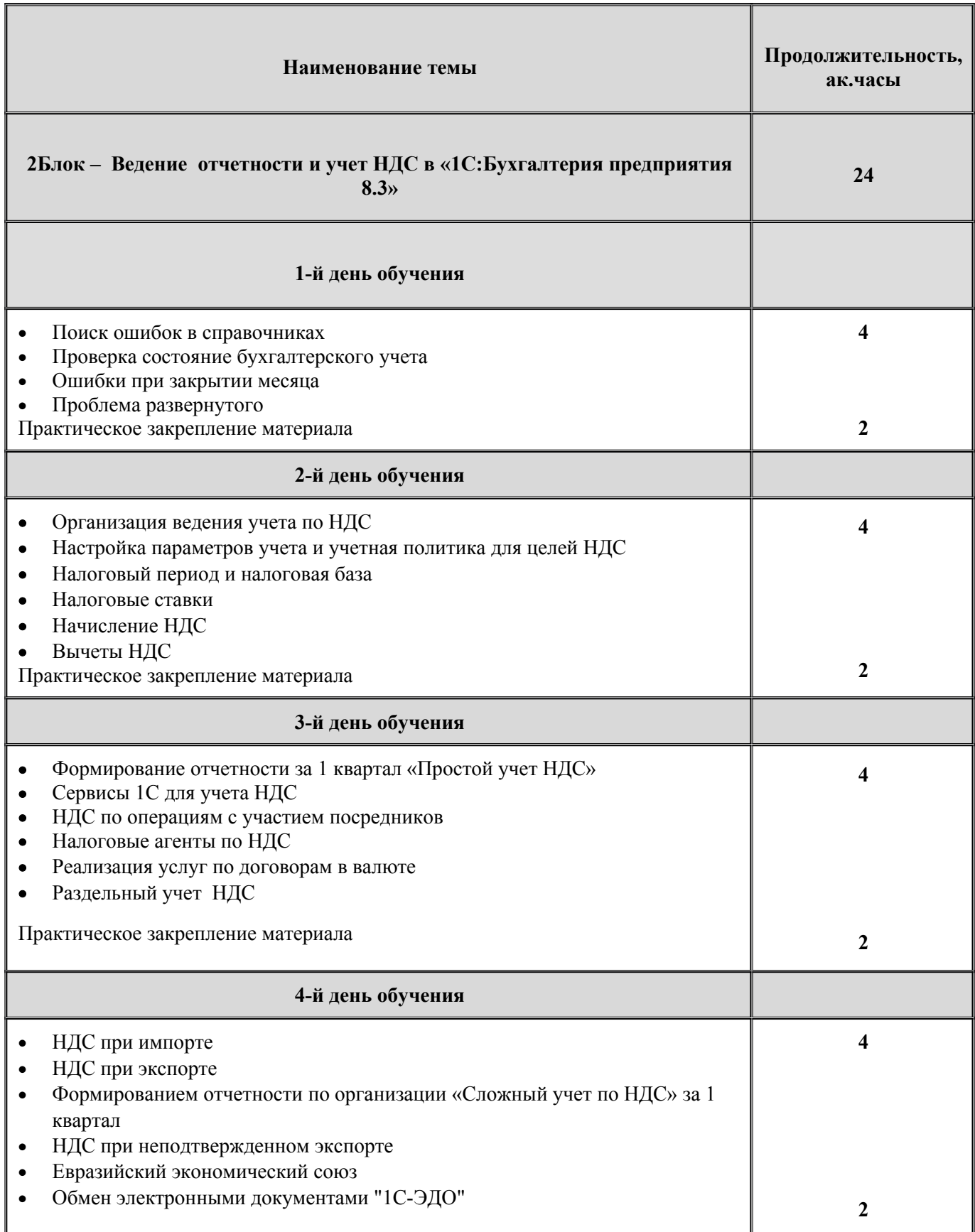

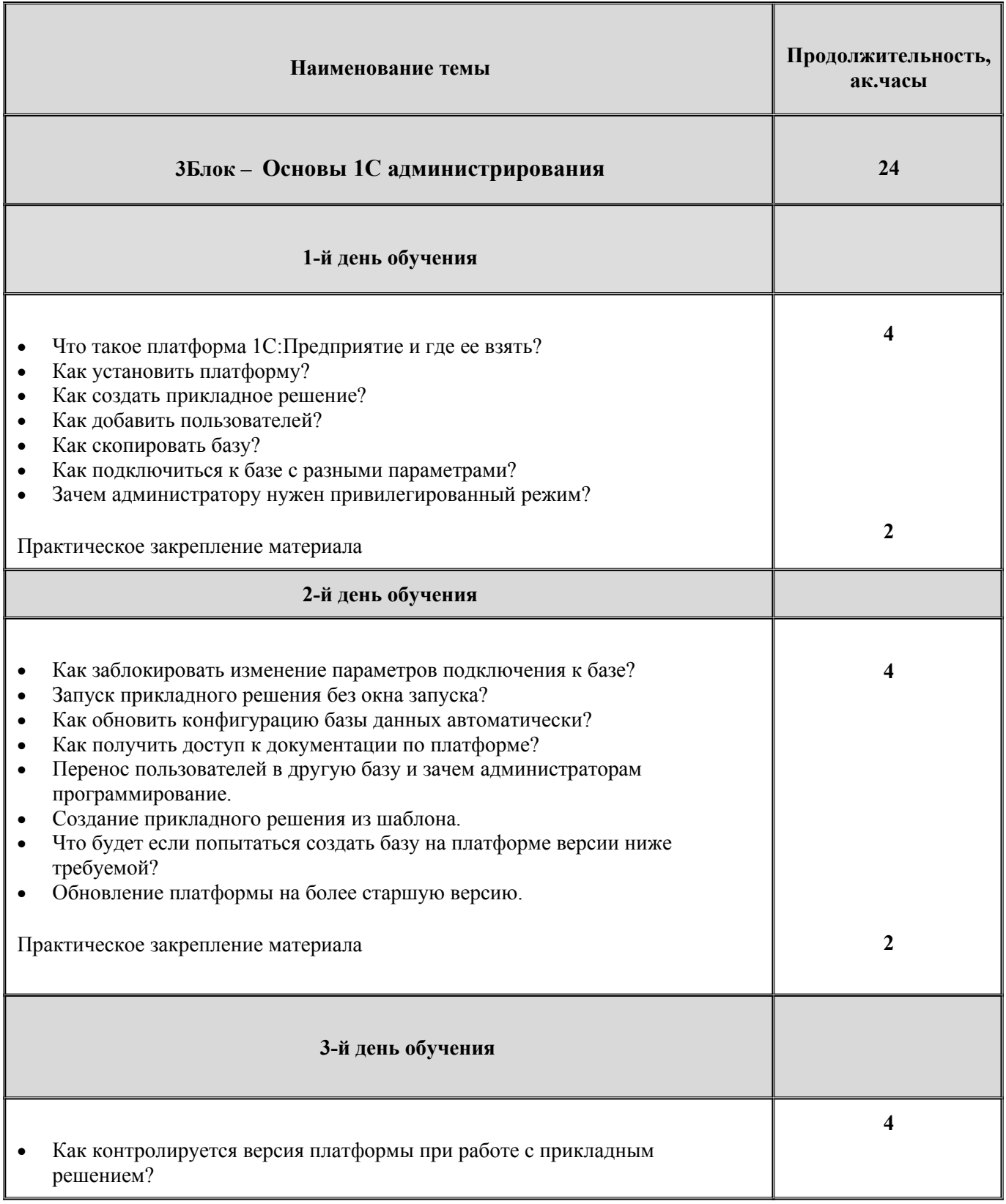

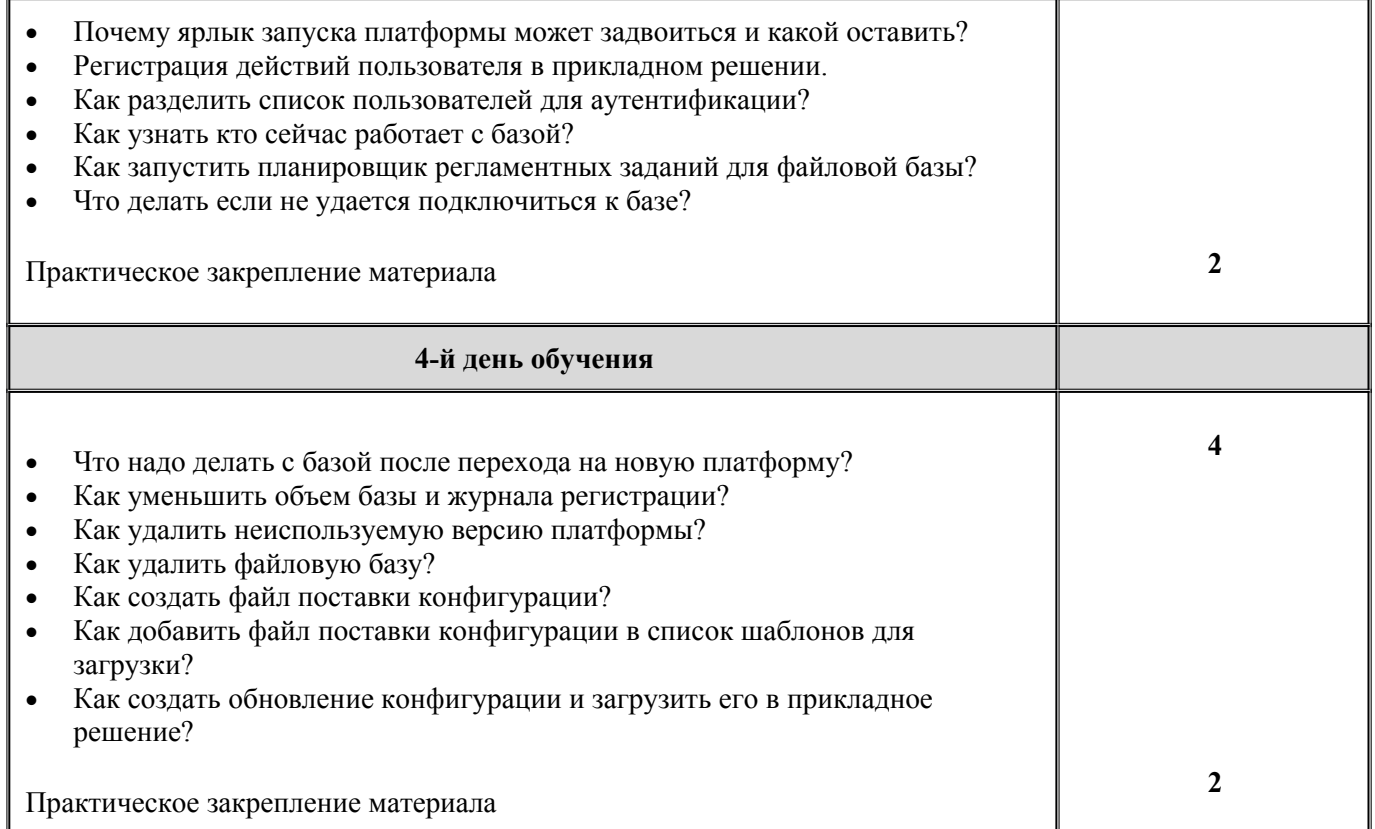

# **Содержание программы.**

### **Наименование темы**

# **1Блок –Возможности программы «1С:Документооборот 8»**

### **1-й день обучения**

### **Тема 1. Обработка входящих документов**

- Карточка входящего документа
- Использование встроенного почтового клиента
- Добавление вложений в письма
- Создание карточки нового корреспондента
- Нумераторы
- Регистрация входящего документа
- Автоматическая вставка штрихкода
- Ручная вставка штрихкода
- Сохранение штрихкода в файл
- Печать штрихкода
- Поиск по штрихкоду
- Сканирование документов
- Назначение потокового сканирования
- Распознавание образов
- Типовые процессы, имеющиеся в программе: Рассмотрение, Исполнение, Согласование, Утверждение, Регистрация, Ознакомление
- Резолюции в документах
- Переадресация входящих документов

### **Тема 2. Управление мероприятиями**

- Список участников
- Протокол мероприятия
- Операции мероприятия
- Бронирование переговорных
- Отчеты по мероприятиям

### **Тема 3. Учет по проектам**

- Карточка проекта
- План проекта
- Исполнение проектных задач
- Учет трудозатрат
- Отчеты по проектам

### **Тема 4. Управление договорами**

- Жизненный цикл договора
- Создание проекта договора из шаблона
- Учет товаров и услуг
- Учет НДС
- Согласование, утверждение, исполнение договора
- Продление, закрытие договора

### Редактирование файлов с разных компьютеров

### **Тема 5. Поддержка бумажного документооборота**

- Номенклатура дел
- Дела, тома
- Передача дел в архив
- Уничтожение дел
- Журнал передачи
- Контроль переданных документов

### **Тема 6. Работа с внутренними документами**

- Внутренние документы
- Доступность полей внутренних документов в зависимости от состояния
- Папки внутренних документов, создание иерархии внутренних документов
- Шаблоны внутренних документов
- Печать и вставка регистрационного штампа
- Комплекты документов
- Автоматическое заполнение участников рабочей группы документа
- Права доступа по папкам внутренних документов

Практическое закрепление материала

## **2-й день обучения**

### **Тема 7. Форум – коллективная площадка для обсуждений**

- Разделы форума
- Список тем и сообщений
- Уведомления о поступлении ответов на форуме

## **Тема 8. Календарь. Учет рабочего времени**

- Настройка и заполнение календаря
- Запись календаря, запись на основании предмета
- Напоминание, повторение событий
- Печать календаря
- Ежедневный отчет сотрудника
- Хронометраж и отражение выполнения работ по задачах
- Заметки
- Отчет "Затраты времени"

# **Тема 9. Работа с исходящими документами**

- Исходящие документы
- История переписки
- Доступность полей исходящих документов в зависимости от состояния
- 
- Шаблоны исходящих документов **Тема 10. Связи между документами**
	-
	- Типы связей
	- Настройка и установка связей
	- Отчет по структуре связей
	- Нумерация по связанному документу

# **Тема 11. Обработка обращений граждан**

- Особенности обработки обращений граждан
- Анализ работы с Обращениями граждан

# **Тема 12. Категоризация данных**

- Использование механизма учета по категориям
- Отображение и настройка категорий
- Установка категорий
- Правила автоматической категоризации данных

# **Тема 13. Процессы и задачи**

- Иерархия деловых процессов документооборота
- Использование времени в сроках деловых процессов документооборота
- Персональная и ролевая адресация задач
- Уведомление исполнителей по электронной почте
- Принятие задач к исполнению
- Система задач. Контроль выполнения задач
- Перенаправление задач
- Рабочий стол руководителя
- Эскалация задач
- Остановка или прерывание деловых процессов документооборота
- Периодические деловые процессы документооборота
- Сроки выполнения процессов
- Количество циклов при расчете сроков
- Шаблоны деловых процессов документооборота
- Условия маршрутизации деловых процессов документооборота
- Дополнительные реквизиты процессов и задач
- Решение вопросов выполнения задач
- Перенос сроков выполнения задач
- Права доступа на деловые процессы и задачи

Практическое закрепление материала

# **3-й день обучения**

# **Тема 14. Работа с отчетами**

- Формирование отчетов
- Настройка отчетов
- Рассылка отчетов

# **Тема 15. Поиск документов и файлов**

Быстрый поиск

- Поиск по всем журналам документов
- Сохранение шаблона поиска
- Полнотекстовый поиск информации

# **Тема 16. Учет отсутствия сотрудников**

- Создание записи об отсутствии
- Информирование об отсутствии

# **Тема 17. Мобильный 1С:Документооборот**

- Настройка
- Использование на iOs и Android

**Тема 18. Возможности совместного использования 1С:Документооборота и других типовых решений на платформе 1С:Предприятие 8**

- Краткий обзор интеграционных возможностей программы
- Пример интеграции 1С:ERP и 1С:Документооборот 8

# **Тема 19. Установка и настройка программного продукта**

- Работа 1С:Документооборот 8 через браузер и тонкий клиент
- Настройка и работа в интерфейсе "Такси"
- Порядок первоначальной настройки программного продукта
- Настройка НСИ
- Учет по организациям
- Виды документов
- Нумераторы

Практическое закрепление материала

## **Наименование темы**

# **2Блок – Ведение отчетности и учет НДС в «1С:Бухгалтерия предприятия 8.3»**

## **1-й день обучения**

- Поиск ошибок в справочниках: Контроль отрицательных остатков в 1С:Бухгалтерии 8 Поиск и удаление дублей в Справочниках "Номенклатуры и Контрагенты
- Проверка состояние бухгалтерского учета: Корреспонденция счетов в документах
- Ошибки при закрытии месяца
- Проблема развернутого сальдо: Аналитика на счетах расчетов с контрагентами Практическое закрепление материала

## **2-й день обучения**

Организация ведения учета по НДС

- Настройка параметров учета и учетная политика для целей НДС
- Налоговый период и налоговая база
- Налоговые ставки
- Начисление НДС:

Реализация товаров (продукции) при оптовой торговле Реализация товаров при розничной торговле Реализация услуг Начисление НДС по операциям безвозмездной передачи Реализация с особым условием перехода прав собственности Корректировка и исправление реализации

# Вычеты НДС:

Приобретение ТМЦ Вычет НДС по нормируемым расходам Исправление и корректировка поступлений Перенос вычетов

Практическое закрепление материала

## **3-й день обучения**

- Формирование отчетности за 1 квартал «Простой учет НДС»
- Сервисы 1С для учета НДС
- НДС по операциям с участием посредников:
	- Реализация товаров (работ, услуг)
	- Покупка товаров (работ, услуг)
- Налоговые агенты по НДС
- Реализация услуг по договорам в валюте
- Раздельный учет НДС

Практическое закрепление материала

## **4-й день обучения**

- НДС при импорте
- НДС при экспорте: Если экспорт подтвержден в течение 180 дней
- Формированием отчетности по организации «Сложный учет по НДС» за 1 квартал
- НДС при неподтвержденном экспорте
- Евразийский экономический союз:

НДС при импорте товаров из стран ЕАЭС

НДС при экспорте в страны ЕАЭС

НДС при выполнении работ и оказании услуг на территории ЕАЭС

Обмен электронными документами "1С-ЭДО"

Практическое закрепление материала

#### **Наименование темы**

## **3Блок – Основы 1С администрирования**

#### **1-й день обучения**

- 1. Что такое платформа 1С:Предприятие и где ее взять?
- 2. Как установить платформу?
- 3. Как создать прикладное решение?
- 4. Как добавить пользователей?
- 5. Как скопировать базу?
- 6. Как подключиться к базе с разными параметрами?
- 7. Зачем администратору нужен привилегированный режим?

Практическая работа

#### **2-й день обучения**

- 1. Как заблокировать изменение параметров подключения к базе?
- 2. Запуск прикладного решения без окна запуска?
- 3. Как обновить конфигурацию базы данных автоматически?
- 4. Как получить доступ к документации по платформе?
- 5. Перенос пользователей в другую базу и зачем администраторам программирование.
- 6. Создание прикладного решения из шаблона.
- 7. Что будет если попытаться создать базу на платформе версии ниже требуемой?
- 8. Обновление платформы на более старшую версию.
- 9. Как принудительно понизить версию платформы и к чему это может привести?

Практическая работа

### **3-й день обучения**

- 1. Как контролируется версия платформы при работе с прикладным решением?
- 2. Почему ярлык запуска платформы может задвоиться и какой оставить?
- 3. Регистрация действий пользователя в прикладном решении.
- 4. Как разделить список пользователей для аутентификации?
- 5. Как узнать кто сейчас работает с базой?
- 6. Как запустить планировщик регламентных заданий для файловой базы?
- 7. Что делать если не удается подключиться к базе?

Практическая работа

#### **4-й день обучения**

- 1. Что надо делать с базой после перехода на новую платформу?
- 2. Как уменьшить объем базы и журнала регистрации?
- 3. Как удалить неиспользуемую версию платформы?
- 4. Как удалить файловую базу?
- 5. Как создать файл поставки конфигурации?
- 6. Как добавить файл поставки конфигурации в список шаблонов для загрузки?
- 7. Как создать обновление конфигурации и загрузить его в прикладное решение?

Практическая работа

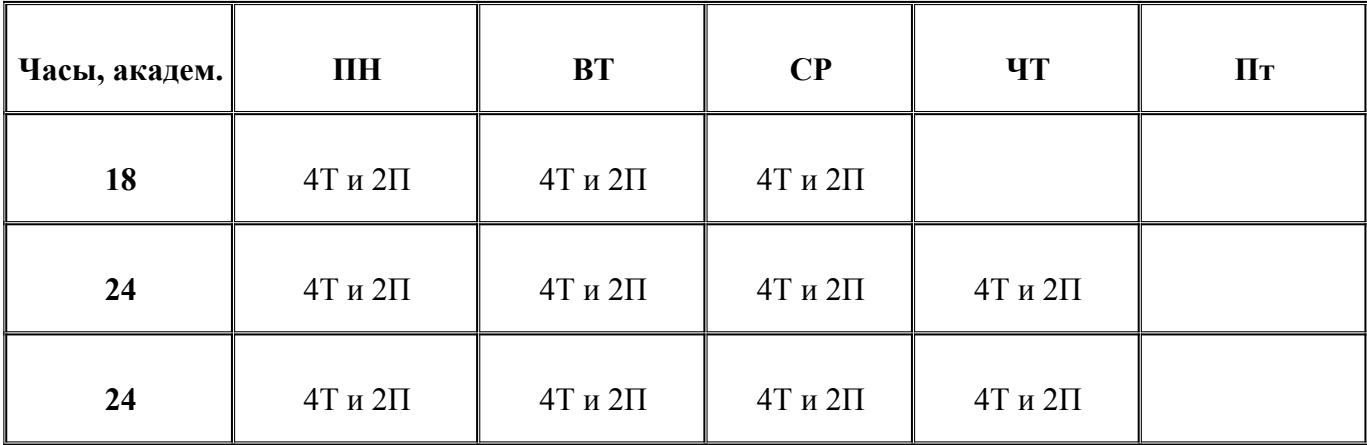

# **Календарно-учебный график.**

**Т-** теория;

**П-**практика;

**Материально-методическое обеспечение.**

Учебное место слушателей должно быть оснащено:

- столы и стулья;
- компьютеры;
- наушники;
- доступ в Интернет
- наличие учебной платформы «1С:Предприятие 8.3.»

На курсе каждый слушатель обеспечивается краткими методическими материалами в печатном и электронном виде по темам:

- «Учет НДС»
- «Ошибки учета найти и обезвредить»
- Профессиональная работа в «1С:Документооборот 8»
- Основы 1С администрирования

Также слушатели могут воспользоваться дополнительными источниками информации:

- $\bullet$ <https://1c.ru/> сайт фирмы разработчика программных продуктов1С;
- •<https://its.1c.ru/> сайт сервиса Информационно-техническое сопровождение программ 1С;
- руководство пользователя в комплекте поставки программного продукта 1С;
- руководство администратора в комплекте поставки программного продукта 1С;